Bi-Weekly employee has been on Normal Schedule (8 hour shifts 5 days a week) and is scheduled to begin working a 9/80 where they will report 36 hours Week 1 and 44 hours Week 2 beginning on 04/27/14.

• Currently Employee is on Regular schedule which started when they began working. When an employee is on a Regular schedule there will be no work schedule defined when going in to add the new work schedule.

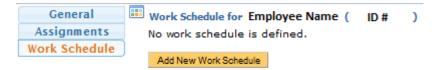

# How to Add a New Work Schedule

• The DTA must first click on Add New Work Schedule

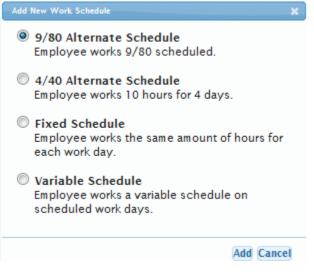

- When the Employee belongs to either the SX or EX bargaining units the option to add a fixed or variable schedule will be available to choose as well. For this purpose please select the 9/80 schedule and click Add.
- The image below will be displayed for the DTA to enter the necessary information

# When an Employee is needed to work 36 hours in Week 1 instead of 44 hours, the DTA must add a new work schedule where it does not match up properly with the normal Bi Weekly Pay Periods

- 1) Click on Add New Work Schedule
  - Select 9/80 Alternate Schedule
  - Enter a Begin Effective Date (remember, since you want Week 1 to be 36 hours for a pay period you must add the new Schedule a week early so TRS believes Week 2 is really Week 1

| 0 9/80 Alternat                                    | e Schedule 🕕      |            |                   |  |  |  |  |  |
|----------------------------------------------------|-------------------|------------|-------------------|--|--|--|--|--|
| Begin Effective Date 04/20/2014 End Effective Date |                   |            |                   |  |  |  |  |  |
| Week 1                                             |                   | Week 2     |                   |  |  |  |  |  |
| Sun                                                | 0 🜉 Hrs           | Sun        | 0 🜉 Hrs           |  |  |  |  |  |
| Mon                                                | 9 🜉 Hrs           | Mon        | 9 🜉 Hrs           |  |  |  |  |  |
| 🔽 Tue                                              | 9 🜉 Hrs           | ✓ Tue      | 9 🜉 Hrs           |  |  |  |  |  |
| 🔽 Wed                                              | 9 🜉 Hrs           | <b>Wed</b> | 9 🜉 Hrs           |  |  |  |  |  |
| 🔽 Thu                                              | 9 🜉 Hrs           | Thu        | 9 🜉 Hrs           |  |  |  |  |  |
| 🔽 Fri                                              | 8 🜉 Hrs           | E Fri      | 0 🜉 Hrs           |  |  |  |  |  |
| Sat Sat                                            | 0 🜉 Hrs           | Sat        | 0 🜉 Hrs           |  |  |  |  |  |
| Weekly Sch                                         | eduled Hours 44.0 | Weekly Sch | eduled Hours 36.0 |  |  |  |  |  |
| Add This Schedu                                    | le Cancel         |            |                   |  |  |  |  |  |

• Click on Add This Schedule

🛙 Schedule Added 📀

Existing work schedules.

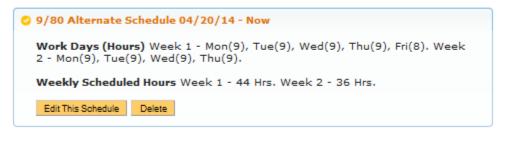

Add New Work Schedule

NOTE: Although the schedule shows Week 1 – 44 hrs and Week 2 – 36 hours, remember we started the schedule on 4/20/14 (Week 2 for pay period 04/13/14 - 04/26/14). The week of 04/20/14 will be a 44 hour week and then the new Pay Period begins on 04/27/14 Week 1 will be 36 hours and Week 2 will be 44 hours.

#### **Timesheet Entry**

- Current Pay Period 03/30/14 04/12/14
- Regular Schedule (8 hour shifts, 5 days a week)
- DTA will need Add New work schedule with Begin Date 04/20/14

| Sunday | Monday            | Tuesday           | Wednesday         | Thursday          | Friday            | Saturday |           |        |
|--------|-------------------|-------------------|-------------------|-------------------|-------------------|----------|-----------|--------|
| 0      | 31                | 1                 | 2                 | 3                 | 4                 | 5        |           |        |
|        | Work Hrs. 8.0 hrs | Work Hrs. 8.0 hrs | Work Hrs. 8.0 hrs | Work Hrs. 8.0 hrs | Work Hrs. 8.0 hrs |          |           |        |
|        |                   |                   |                   |                   |                   |          |           |        |
|        |                   |                   |                   |                   |                   |          |           |        |
| 5      | 7                 | 8                 | 9                 | 10                | 11                | 12       |           |        |
|        | Work Hrs. 8.0 hrs | Work Hrs. 8.0 hrs | Work Hrs. 8.0 hrs | Work Hrs. 8.0 hrs | Work Hrs. 8.0 hrs |          | Timesheet | T-4-1- |
|        |                   |                   |                   | Ĩ                 | Ĩ                 | 1        | Timesneet |        |
|        |                   |                   |                   |                   |                   |          | Work Hrs. | 80.0   |
|        |                   |                   |                   |                   |                   |          |           | 80.0   |

03/31 - 8am - 12pm, 1pm - 5pm. 04/01 - 8am - 12pm, 1pm - 5pm. 04/02 - 8am - 12pm, 1pm - 5pm. 04/03 - 8am - 12pm, 1pm - 5pm. 04/04 - 8am - 12pm, 1pm - 5pm. 04/07 - 8am - 12pm, 1pm - 5pm. 04/08 - 8am - 12pm, 1pm - 5pm. 04/10 - 8am - 12pm, 1pm - 5pm. 04/11 - 8am - 12pm, 1pm - 5pm.

## Calculations

- TRS will calculate 40 REG each week. Totaling 80 REG for the Pay Period.
  - o Any Productive work hours over 40 in Week 1 will be OTP
  - Any Unproductive work hours over 40 in Week 1 will be OTS
  - Any Productive work hours over 40 in Week 2 will be OTP
  - Any Unproductive work hours over 40 in Week 2 will be OTS

# **Timesheet Entry (Option 1)**

- Current Pay Period 04/13/14 04/26/14
- Employee begins new 9/80 Schedule on week 2 of current Pay Period (Week 2 of current Pay Period = 44 hours)
- Supervisor/DTA can have Employee enter 40 hours each week

| Pay Period 04/13/<br>TEMPORARY EMPI                             |                       | S / BLANK AST 3   |                   |                   |                   |          |           |        |
|-----------------------------------------------------------------|-----------------------|-------------------|-------------------|-------------------|-------------------|----------|-----------|--------|
| Sunday                                                          | Monday                | Tuesday           | Wednesday         | Thursday          | Friday            | Saturday | 1         |        |
| 13                                                              | 14                    | 15                | 16                | 17                | 18                | 19       |           |        |
|                                                                 | Work Hrs. 8.0 hrs     | Work Hrs. 8.0 hrs | Work Hrs. 8.0 hrs | Work Hrs. 8.0 hrs | Work Hrs. 8.0 hrs |          |           |        |
|                                                                 |                       |                   |                   |                   |                   |          |           |        |
|                                                                 |                       |                   |                   |                   |                   |          |           |        |
| 20                                                              | 21                    | 22                | 23                | 24                | 25                | 26       |           |        |
|                                                                 | Work Hrs. 8.0 hrs     | Work Hrs. 8.0 hrs | Work Hrs. 8.0 hrs | Work Hrs. 8.0 hrs | Work Hrs. 8.0 hrs |          | Timesheet | Totale |
|                                                                 |                       |                   |                   |                   |                   |          |           |        |
|                                                                 |                       |                   |                   |                   |                   |          | Work Hrs. | 80.00  |
|                                                                 |                       |                   |                   |                   |                   |          |           | 80.00  |
| ? 1st week of 9/80: Mon (9), Tue (9), Wed (9), Thu (9), Fri (8) |                       |                   |                   |                   |                   |          |           |        |
| ? 2nd week of 9/80: I                                           | Mon (9), Tue (9), Wed | (9), Thu (9)      |                   |                   |                   |          |           |        |
| Timesheet In/Out De                                             | tails                 |                   |                   |                   |                   |          |           |        |

 Immesheet in/Out Details

 04/14 - 8am - 12pm, 1pm - 5pm.

 04/15 - 8am - 12pm, 1pm - 5pm.

 04/16 - 8am - 12pm, 1pm - 5pm.

 04/17 - 8am - 12pm, 1pm - 5pm.

 04/18 - 8am - 12pm, 1pm - 5pm.

 04/21 - 8am - 12pm, 1pm - 5pm.

 04/22 - 8am - 12pm, 1pm - 5pm.

 04/23 - 8am - 12pm, 1pm - 5pm.

 04/25 - 8am - 12pm, 1pm - 5pm.

 04/25 - 8am - 12pm, 1pm - 5pm.

#### NOTE:

Week 1 on the Pay Period does not match up with either color scheme on the 9/80 schedule because the previous schedule was ended the prior week and the new schedule began on Week 2

Week 2 on the Pay Period matches up with Week 1 on the 9/80 schedule

## Calculations

- Week 1 generates 40 REG and Week 2 generates 40 REG
  - Any Productive work hours over 40 in Week 1 will be OTP
  - Any Unproductive work hours over 40 in Week 1 will be OTS
  - Any Productive work hours over 44 in Week 2 will be OTP
  - o Any Unproductive work hours over 44 in Week 2 will be OTS

### **DTA Modifications**

• No adjustments are needed

#### **Timesheet Entry (Option 2)**

- Current Pay Period 04/13/14 04/26/14
- Employee begins new 9/80 Schedule on week 2 of current Pay Period (Week 2 of current Pay Period = 44 hours)
- Supervisor/DTA can have Employee enter 36 hours on Week 1 and 44 hours on Week 2

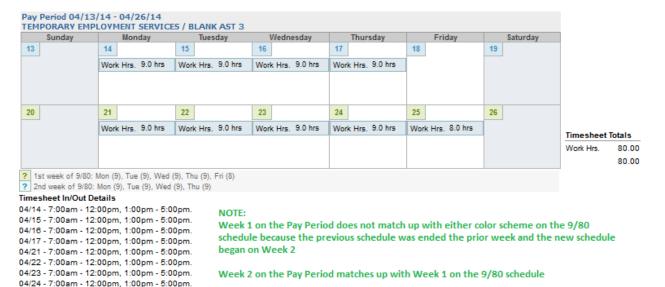

### Calculations

04/25 - 8:00am - 12:00pm, 1:00pm - 5:00pm,

- Week 1 generates 36 REG and Week 2 generates 44 REG
  - Any Productive work hours over 40 in Week 1 will be OTP
  - Any Unproductive work hours over 40 in Week 1 will be OTS
  - Any Productive work hours over 44 in Week 2 will be OTP
  - o Any Unproductive work hours over 44 in Week 2 will be OTS

### **DTA Modifications**

• No adjustments are needed

#### **Timesheet Entry**

- Current Pay Period 04/27/14 05/10/14
- Employee is fully on 9/80 Schedule (Week 1 = 36 hours, Week 2 = 44 hours) Pay Period 04/27/14 - 05/10/14

|                                                                                                    | LOYMENT SERVICE                                                                                                    | S / BLANK AST 3                              |                                               |                   |                   |          |           |        |
|----------------------------------------------------------------------------------------------------|----------------------------------------------------------------------------------------------------|----------------------------------------------|-----------------------------------------------|-------------------|-------------------|----------|-----------|--------|
| Sunday                                                                                                    | Monday                                                                                                    | Tuesday                                      | Wednesday                                     | Thursday          | Friday            | Saturday |           |        |
| 27                                                                                                    | 28                                                                                                    | 29                                           | 30                                            | 1                 | 2                 | 3        |           |        |
|                                                                                                    | Work Hrs. 9.0 hrs                                                                                                    | Work Hrs. 9.0 hrs                            | Work Hrs. 9.0 hrs                             | Work Hrs. 9.0 hrs |                   |          |           |        |
|                                                                                                    |                                                                                                    | -                                            |                                               |                   |                   |          | _         |        |
| 4                                                                                                    | 5                                                                                                    | 6                                            | 7                                             | 8                 | 9                 | 10       |           |        |
|                                                                                                    | Work Hrs. 9.0 hrs                                                                                                    | Work Hrs. 9.0 hrs                            | Work Hrs. 9.0 hrs                             | Work Hrs. 9.0 hrs | Work Hrs. 8.0 hrs |          | Timesheet | Totals |
|                                                                                                    |                                                                                                    |                                              |                                               |                   |                   |          | Work Hrs. | 80.00  |
|                                                                                                    |                                                                                                    |                                              |                                               |                   |                   |          | WOR HIS.  | 80.00  |
| and the second second se | Mon (9), Tue (9), Wed (<br>Mon (9), Tue (9), Wed<br>etails                                                                                                    |                                              |                                               | '                 | •                 |          |           |        |
| 04/28 - 7:00am - 12<br>04/29 - 7:00am - 12<br>04/30 - 7:00am - 12<br>05/01 - 7:00am - 12<br>05/05 - 7:00am - 12<br>05/05 - 7:00am - 12<br>05/07 - 7:00am - 12<br>05/08 - 7:00am - 12<br>05/09 - 8am - 12:00                                                                                                    | :00pm, 1:00pm - 5:0<br>:00pm, 1:00pm - 5:0<br>:00pm, 1:00pm - 5:0<br>:00pm, 1:00pm - 5:0<br>:00pm, 1:00pm - 5:0<br>:00pm, 1:00pm - 5:0<br>:00pm, 1:00pm - 5:0 | 0pm.<br>0pm.<br>0pm.<br>0pm.<br>0pm.<br>0pm. | Note:<br>Week 1 on the Pa<br>Week 2 on the Pa | •                 |                   |          |           |        |

## Calculations

- TRS will calculate 36 REG for Week 1 and 44 REG for Week 2. Totaling 80 REG for the Pay Period.
  - Any Productive work hours over 36 in Week 1 will be OTP
  - o Any Unproductive work hours over 36 in Week 1 will be OTS
  - Any Productive work hours over 44 in Week 2 will be OTP
  - Any Unproductive work hours over 44 in Week 2 will be OTS

For additional assistance with calculations, please contact the TRS help desk.